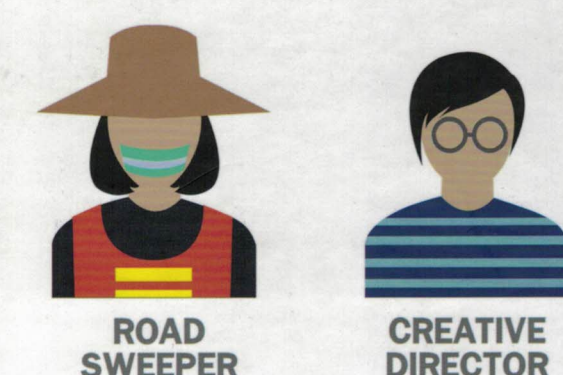

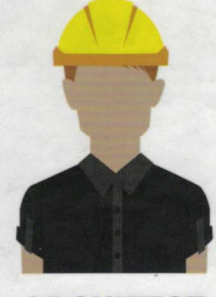

**ARCHITECT** 

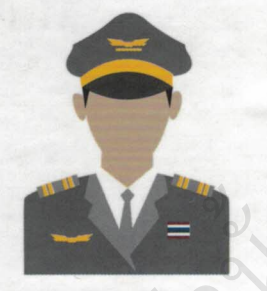

**PILOT** 

**MODEL** 

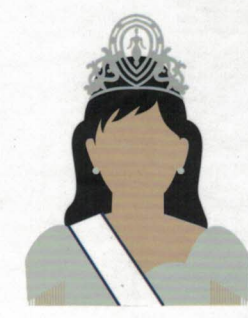

**BEAUTY QUEEN** 

# **HOW TO** DESIGN **PORTFOLIOS**

ออกแบบแพ้มสะสมผลงานอย่างไร **DANAI REABSAKUL** 

**FARMER** 

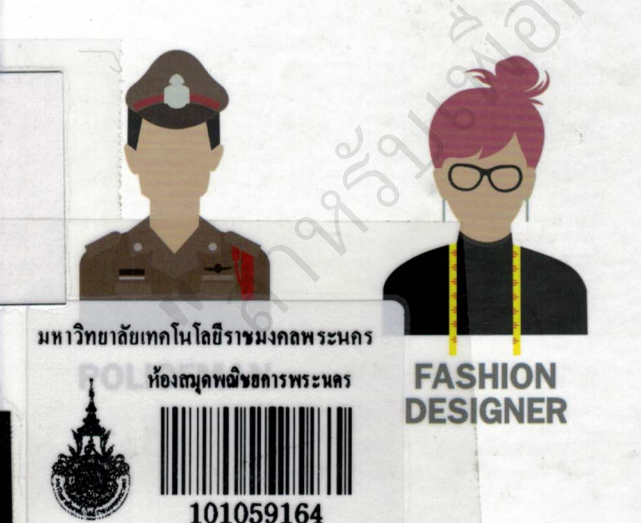

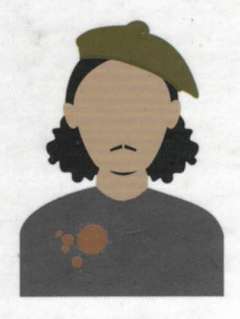

**ARTIST** 

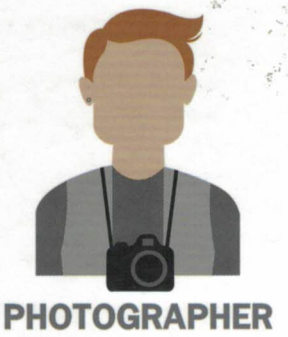

**MULTIMEDI DESIGNER** 

# **ansury Contents**

Q

POR

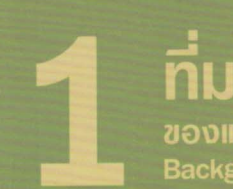

ที่มาและความหมาย

ของแฟมสะสมผลงาน **Background and Meaning of Portfolios** 

### ความสำคัญและรูปแบบ 19-44 ของแพ่้มสะสมผลงาน

Importance and Form of Portfolios

องค์ประกอบ

ของแพ่ิมสะสมผลงาน **Element of Portfolios** 

**การออกแบบ** แฟมสะสมผลงาน

45-66

18

**Design of Portfolios** 

67-86

# nun ของแฟมสะสมผลงาน **Background of Portfolios**

แฟมสะสมผลงานมีที่มาอย่างยาวนาน ดังที่ ขัยฤทธิ์ ศิลาเดช (2540) ได้ระบุไว้ในงานวิจัย เรื่อง การพัฒนา แฟมสะสมผลงานในการประเมินผลการเรียนวิชาภาษา ้อังกฤษระดับขั้นมัธยมปีที่ 3 ว่า แฟมสะสมงานได้ถูก นำมาใช้ในช่วงประมาณตอนปลายคริสต์ศตวรรษที่ 19 โดยนักศึกษาในกลุ่มประเทศแถบอเมริกาที่ยึดหลักการ ประเมินผู้เรียนจากการสะสมผลงาน และได้พัฒนาสู่ รูปแบบใหม่ที่ขัดเจนขึ้นในประเทศเม็กซิโก จากนั้น แฟมสะสมผลงานมีบทบาทมากขึ้นในกลุ่มอาชีพที่ต้อง นำเสนอตนเองและผลงานให้คนอื่น ๆ ได้รับรู้ ส่วนใหญ่ ้เป็นงานด้านการออกแบบเนื่องจากเป็นอาชีพที่ต้องเก็บ ้ผลงานต่าง ๆ ไว้ เพื่อเป็นประวัติผลงาน ว่าตนเองมี ความสามารถด้านใด ทำงานอะไรมาแล้วบ้าง หรือ นำเสนอคุณภาพของผลงาน ด้วยวิธีการนำเสนอแบบ ้ต่างๆ ผลงานส่วนใหญ่มักจะเป็นผลงานที่มีความ โดดเด่นและภูมิใจ โดยทั่วไปแล้วจะนำเสนอด้วย ภาพถ่าย ภาพร่างผลงานและข้อมูลต่างๆ ที่เกี่ยว ข้องกับผลงาน ซึ่งปัจจุบันแฟมสะสมผลงานยังมี ้ความจำเป็นในหลากหลายอาชีพ ที่ต้องการนำเสนอ ิตนเองให้เป็นที่รู้จักมากขึ้นนอกเหนือจากการพูดคุย การออกแบบและผลิตแฟมสะสมผลงานจึงเป็นส่วน ้สำคัญมากในการสมัครงาน ซึ่งรูปแบบจะแตกต่างกัน ไปตามรูปแบบการนำเสนอแนวความคิดและลักษณะ ของอาชีพนั้น ๆ ดังนั้น แพ่มสะสมผลงานจึงมีความ จำเป็นต้องบ่งบอกถึงคุณสมบัติต่างๆ ให้ครบถ้วน ด้วยการเรียบเรียงและออกแบบให้สวยงาม น่าสนใจ

The story of portfolios has a long history. As Chairit Siladech (1997) points out in the research study on "Development of Portfolios in Evaluating Grade-9 Students' Learning of English," portfolios were used in the end of 19th century by students in the United States, Later, the principle of evaluating learners with portfolios was developed into a new and clear form in Mexico. They have played more important part in the career groups which need to present themselves and their works to be acknowledged by other people. These are usually distinctive and impressive, presented through photographs, sketches or other kinds of information related to the works. Nowadays, portfolios are necessary for other areas of career where employees or candidates want to be more acknowledged, apart from having a chat or an interview. The design and creation of portfolios are therefore important for job application and work presentation, of which the form is different, depending on concepts and types of jobs.

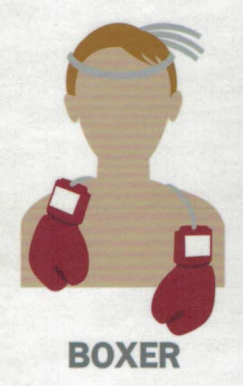

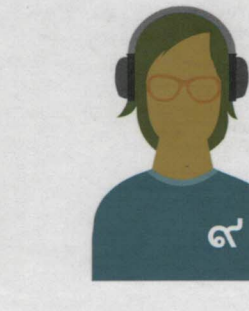

**GRAPHIC DESIGNER** 

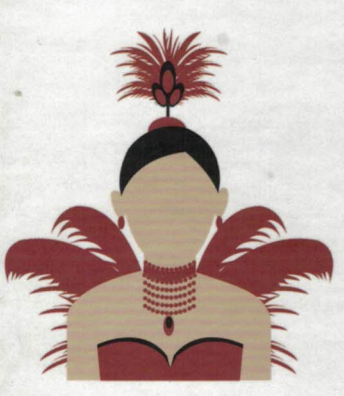

# **ANYONE CAN HAVE PORTFOLIOS** ทุกคนสามารถมีแฟมสะสมผลงานใด้

ทุก ๆ อาขีพล้วนมีผลงานด้วยกันทั้งนั้น แตกต่างกันไปตามหน้าที่รับผิดชอบ หากร์จัก "สะสมผลงาน"

คุณก็จะสามารถพัฒนาอาชีพและมีโอกาสก้าวไปสู่เป<sup>้</sup>าหมายที่ต้องการได้

Every job has its own work contribution, according to duty and responsibility. Knowing how to design "portfolios"

**DANCER** 

helps you develop your profession and have a chance to reach your goal.

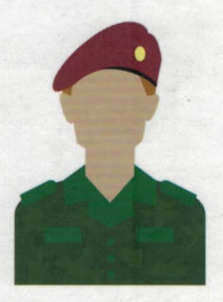

**DOCTOR** 

**MILITARY** 

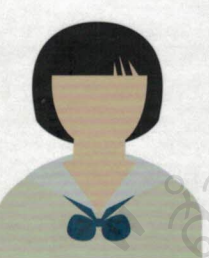

**STUDENT** 

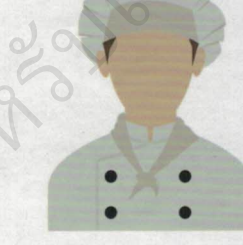

**MONK** 

**CHEF** 

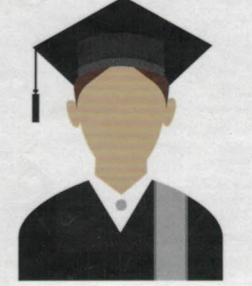

**GRADUATE** 

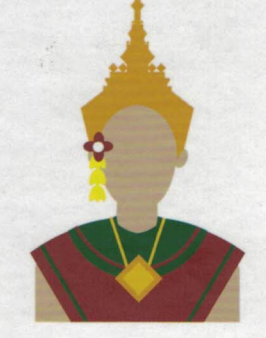

99

**MOTORCYCLE** 

**TAXI** 

**THAI CLASSICAL DANCER** 

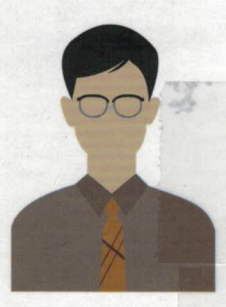

**TEACHER** 

**LUS** To: **้ เพื่อแนะนำตัว** introduce oneself **้ เพื่อใช้เปลี่ยนงานและหางาน** use when changing or looking for a job **้เพื่อเก็บผลงานอย่างเป็นระบบ** collect works systematically **ู้ เพื่อบันทึกงาน** keep a record of works **ู้เพื่อเป็นหลักฐานยืนยันความสามารถ** evidences of skill **เพื่อการประชาสัมพันธ์ตนเอง** 

**HOW TO DESIGN PORTFOLIOS** 

# **IIAOD To Present:**

- **แสดงพัฒนาการ** development
- **แสดงถึงตัวตน** identity
- **แสดงถึงความชอบและนิสัย** taste and habit
- แสดงทักษะ
- **แสดงคุณภาพของงาน** quality of work

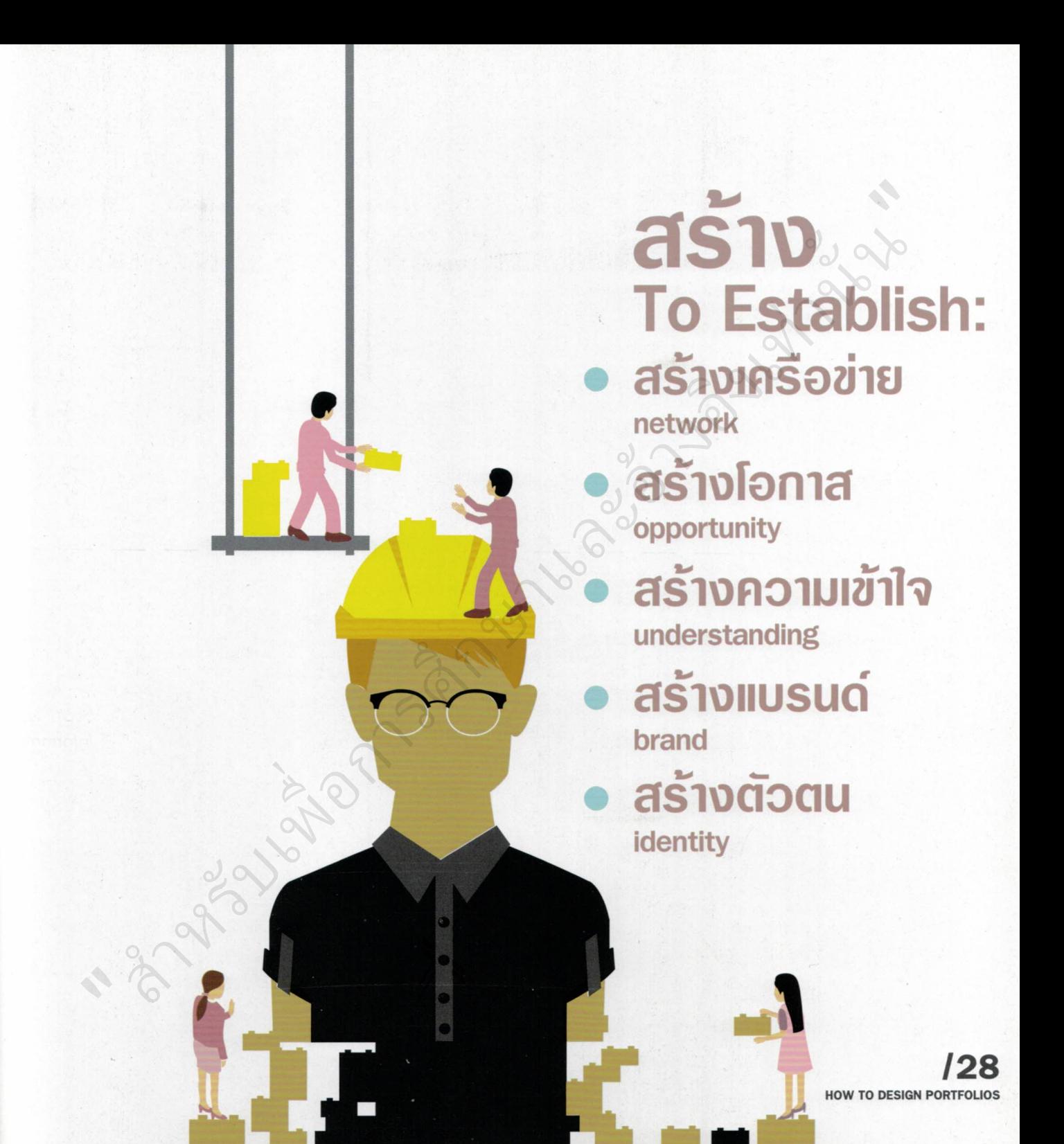

# ข้อแนะนำ ในการจัดเตรียมผลงาน **Suggestions on Portfolio Planning**

ิ ควรระบุ วันที่ สถานที่ ในการจัดงาน บริษัทที่ว่าจ้าง หน้าที่ในการรับผิดชอบในงาน เพื่อให้รู้ถึงข้อมูล บันทึกความทรงจำแบบย่อของผลงานนั้น ๆ อีกด้วย

name of the employer, including the know basic information of the work. This is also regarded as a record of memories.

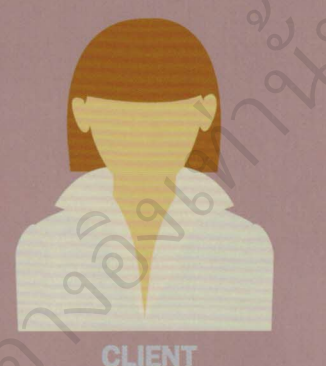

**Textile Design Company** 

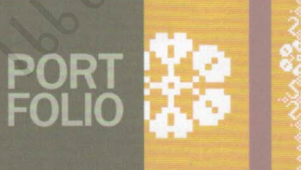

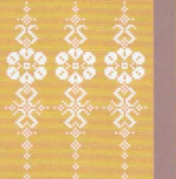

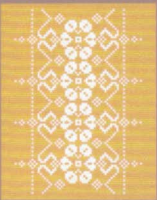

### **DESCRIPTION:**

### รปแบบและอิธีการนำเสนอ

WWW

Forms and Techniques of Presentation

- ้นำเสนอผลงานลงบนเว็บไซต์ โดยจัดผลงาบให้เป็บ หมวดหมู่ เช่น การศึกษา ผลงาน รางวัล เป็นต้น Show works on the website, categorised them as a group such as Education, Works, Awards, etc.
- ้ ผลิตวีดีโอความยาวไม่ควรเกิน 3 นาที โดยสรุปผลงาน ดนเองแบบย่อ แล้วนำไปเผยแพร่ในสื่อต่างๆ เช่น ยูทูป (YouTube) เฟซบุ๊ก (Facebook) เป็นต้น Make a video clip which summarises all the works, not longer than 3 minutes, and post in different media such as YouTube, Facebook
- สร้างเฟซบุ๊กส่วนตัวสำหรับนำเสนอผลงานโดยเฉพาะ ซึ่งสามารถสร้างอัลบัมเป็นงานประเภทต่าง ๆ และ นำเสนอความเคลื่อนไหวด้านทักษะและการพัฒนา ้ตบเองทางสายอาชีพเป็นระยะ
	- Create a Facebook profile for work presentation to make various albums of different works. Occasionally give updated information on personal skills and selfdevelopments in the career path
- สร้างอินสตาแกรม (Instagram) ส่วนตัวให้เป็นเหมือน แกลเลอรีแสดงผลงานต่าง ๆ โดยเน้นนำเสนอภาพ มากกว่าตัวอักษร
	- Construct an Instagram profile which acts as a virtual gallery displaying works through pictures, rather than words
- ้ออกแบบแฟมสะสมผลงานดิจิตอล เพื่อความสะดวก ในการใช้งานและลดต้นทุนการผลิต

Design a digital portfolio to emphasise working convenience and generate low cost.

## สามารถยืมและติดตามหนังสือใหม่ได้ที่ ระบบห้องสมุดอัตโนมัติ Walia Autolib

### http://lib.rmutp.ac.th/Catalog/BibItem.aspx?BibID=b00103384

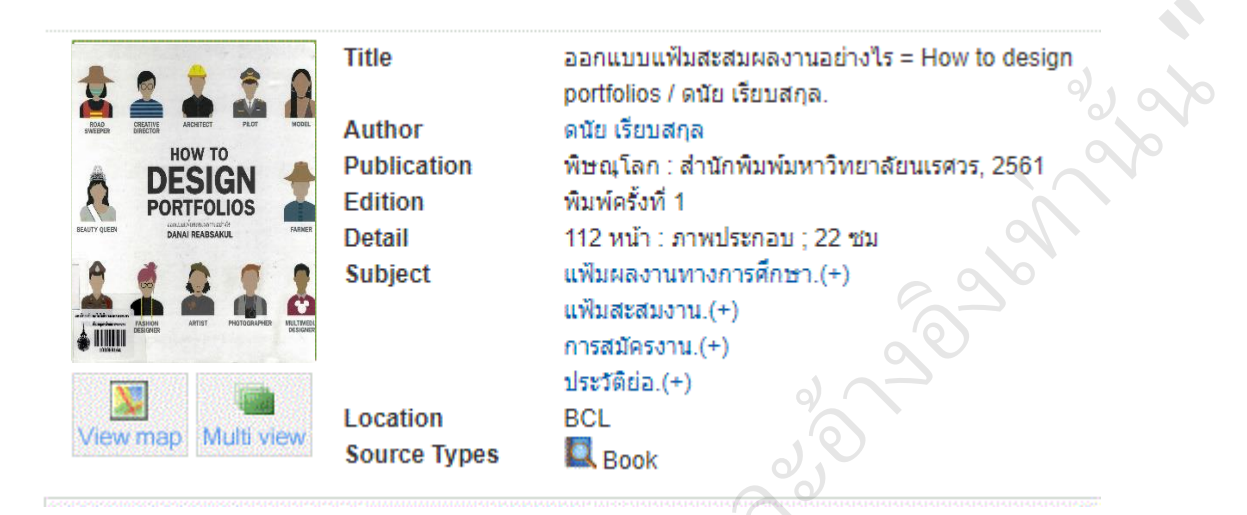

225

**Package 1999 Mayon** 

 $\rightarrow 2$